# **Protokollsammanfattning**

Protokollsammanfattningen utgår från beslutsprotokollet och tar upp bakgrund, resonemang och beslut på ett lättförståeligt sätt. I Sveriges Elevråd har även medlemmar rätt att få tillgång till beslutsprotokollet. Detta görs smidigast genom att elevrådet skickar en förfrågan till styrelsesekreteraren på kristina.jamil@sverigeselevrad.se

Plats: Huvudkontoret, Örnsberg, Stockholm

Tid: lördag 26:e augusti kl.10:00 till söndag 27:e augusti kl.15:41

Närvarande styrelseledamöter [närvarande vid alla dagordningspunkter om inte annat nämns]: Lilian Helgason, Charlie Arby, Kristina Jamil, Nadia Kuritzén, Tess Sunquist Virving, Elise "Elle" Rosengren

Frånvarande styrelseledamöter [ärende samt anledning]: Tilde Emilsson (privata skäl §1-§13), Corall Bodonyi (andra plikter, §1-§13)

Övriga närvarande [titel samt ärende]: Josefin Liv (interim generalsekreterare)

# Kort beskrivning av mötet

Mötet pågick mellan lördagen den 26:e augusti, och söndagen den 27:e augusti på Huvudkontoret, Örnsberg, Stockholm. Styrelsen informerades bland annat om budgeten, årsberättelsen, samt kompetensutvecklades om rollen som verksamhetsutvecklare. Denna information gavs av Sveriges Elevråds interim-generalsekreterare. Därutöver finslipade styrelsen några punkter inför

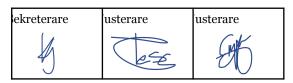

www.sverigeselevrad.se 08-644 45 00 Instrumentvägen 17 126 53 Hägersten

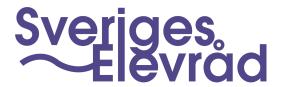

årsmötet. Styrelsen diskuterade dessutom huruvida ordförandens användande av sociala medier ska utvärderas, och i så fall, på vilket vis.

## Diskussion angående externpolitisk strategi

Diskussionen innefattade frågor angående vilka riktlinjer styrelsens ledamöter bör följa och hur ledamöterna bör förhålla sig i relationen till Sveriges Elevråd. Mycket rörde sig kring användandet av sociala medier. Därefter bestod diskussionen av förslag på hur styrelsen skulle kunna utvärdera ordförandens användande av sociala medier. Styrelsen var eniga om att inte ha ett poängsystem men att kännedom angående statistik och externpolitiken vore gynnsamt.

Granfal

Te55

ekreterare usterare usterare

www.sverigeselevrad.se 08-644 45 00 Instrumentvägen 17 126 53 Hägersten

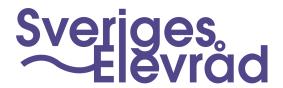

## Verifikat

Transaktion 09222115557502810588

## Dokument

## Protokollsammanfattning 5 260823

Huvuddokument

2 sidor

Startades 2023-10-16 23:50:24 CEST (+0200) av Sveriges Elevråd (SE)

Färdigställt 2023-10-18 14:37:07 CEST (+0200)

## Signerare

## Sveriges Elevråd (SE)

Sveriges Elevkårer
Org. nr 802010-1062
charlie.arby@sverigeselevrad.se
Signerade 2023-10-16 23:50:25 CEST (+0200)

#### Kristina Jamil (KJ)

kristina.jamil@sverigeselevrad.se

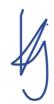

Signerade 2023-10-18 08:05:33 CEST (+0200)

## Tess Sundquist Virving (TSV)

tess.sundquist.virving@sverigeselevrad.se

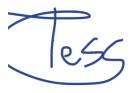

Signerade 2023-10-18 14:37:07 CEST (+0200)

### Elle Rosengren (ER)

elle.rosengren@sverigeselevrad.se

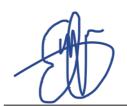

Signerade 2023-10-17 14:29:00 CEST (+0200)

Detta verifikat är utfärdat av Scrive. Information i kursiv stil är säkert verifierad av Scrive. Se de dolda bilagorna för mer information/bevis om detta dokument. Använd en PDF-läsare som t ex Adobe Reader som kan visa dolda bilagor för att se bilagorna. Observera att om dokumentet skrivs ut kan inte integriteten i papperskopian bevisas enligt nedan och att en vanlig papperutskrift saknar innehållet i de dolda bilagorna. Den digitala signaturen (elektroniska förseglingen) säkerställer att integriteten av detta dokument, inklusive de dolda bilagorna, kan bevisas matematiskt och oberoende av Scrive. För er bekvämlighet tillhandahåller Scrive även en tjänst för att kontrollera dokumentets integritet automatiskt på: https://scrive.com/verify

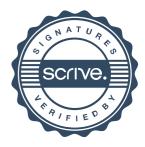